# **DOCUMENTING REST APIS**

MAY 4, 2017

Tara English-Sweeney, Senior Information Developer

#### **In this session**

- **What is an API?**
- **What is REST?**
- **Query Parameters**
- **Authentication and Authorization**
- **Request Bodies and Responses**
- **Errors**

# **What is an API?**

- Application Programming Interface
	- It is a way to share data across the internet
	- Most people are referring to REST APIs today
	- Target audience is software developers

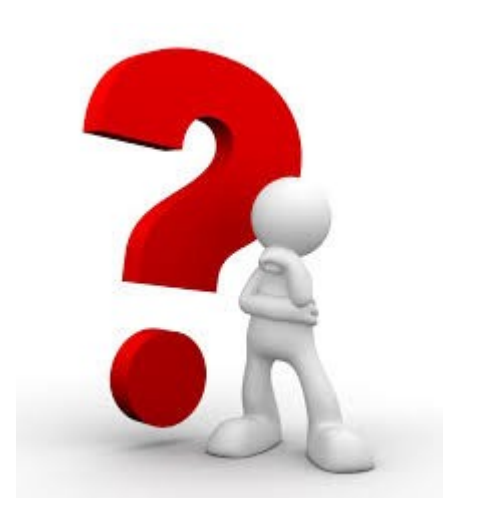

# **What is REST?**

- REpresentational State Transfer
- A design pattern, not a protocol
- Uses HTTP to send requests and responses, can use HTTPS for security
- REST APIs send data to a URL
- Data can be any format JSON, XML, media, and so on
- Uses verbs such as GET, POST, PUT, and DELETE
- SOAP is Simple Object Access Protocol, supports XML only and is not so simple

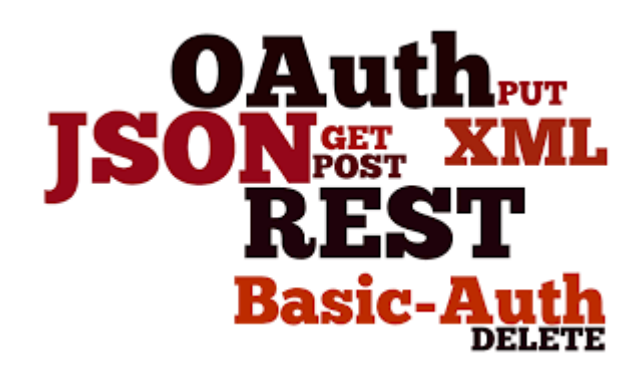

#### **Requests**

- Requests are sent from the device to the server
- The data sent to the server is packaged in an HTTP request
- The data sent back is called the *response*

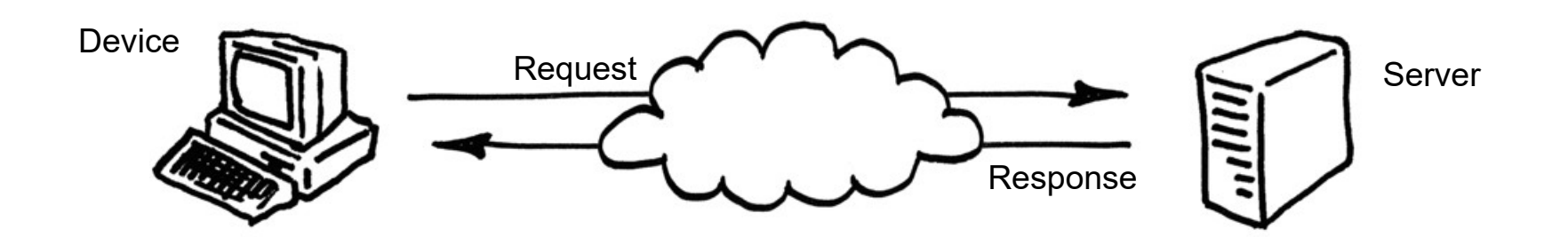

#### **Requests**

- Method Verb that describes the action (GET, POST, etc.)
- URL What you take the action on (contains the domain and resource)
- Query Parameters Refines the action (sorting, authorization information)

*Simple request:*

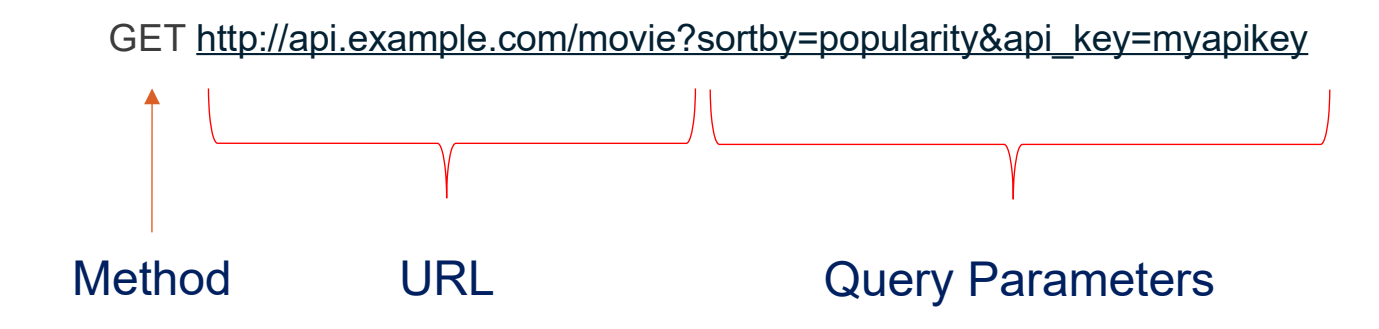

This request lets the server know that this request is allowed, and then retrieves a list of movies and sorts them in order of popularity.

#### **Requests**

Requests can have more information such as:

- Headers Store information about the request
- Body Contains additional data

*Sample request:*

```
POST http://api.example.com/user?source=ios&device=ipad 
Accept: application/json
Content-type: application:json
{
     "name": "Taryn Jones"
     "email": tjones@example.com
}
                                   Header
                                        Body
```
This request created a user with the name Taryn Jones with the email tiones@example.com on an iPad.

#### **Methods**

- Represent the action you want to take with the request
- GET returns data from the server
- POST creates new data on the server
- DELETE deletes data from the server
- PUT updates data on the server

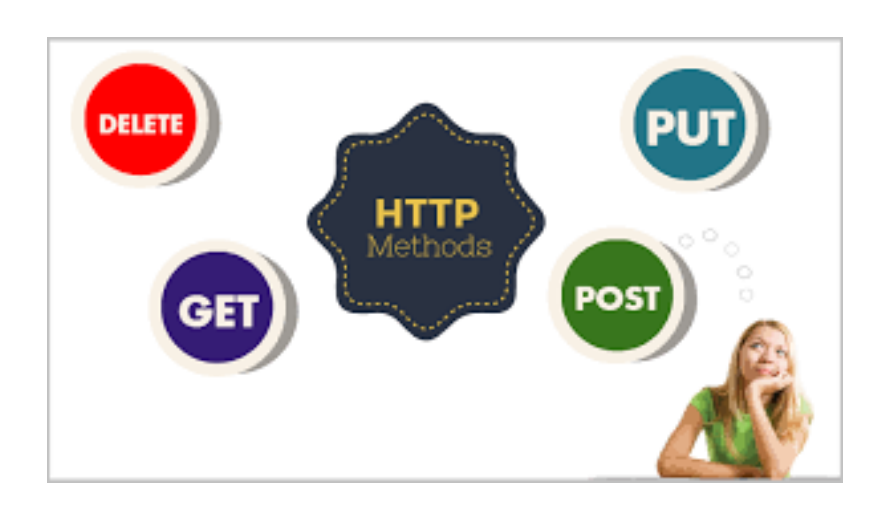

## **URL**

- Starts with http or https for secure transactions
- Contains the domain such as example.com
- Includes the resource
	- A resource is a piece of data that represents something
	- $-$  If you are making a request about movies, the URL should have the word movies in it  $$ <http://api.example.com/movies>
	- You can add an ID to get information about a specific resources <http://api.example.com/movies/12345>

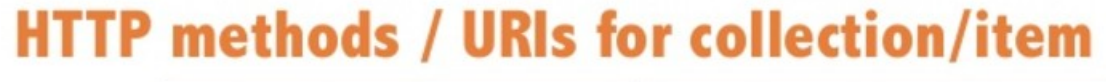

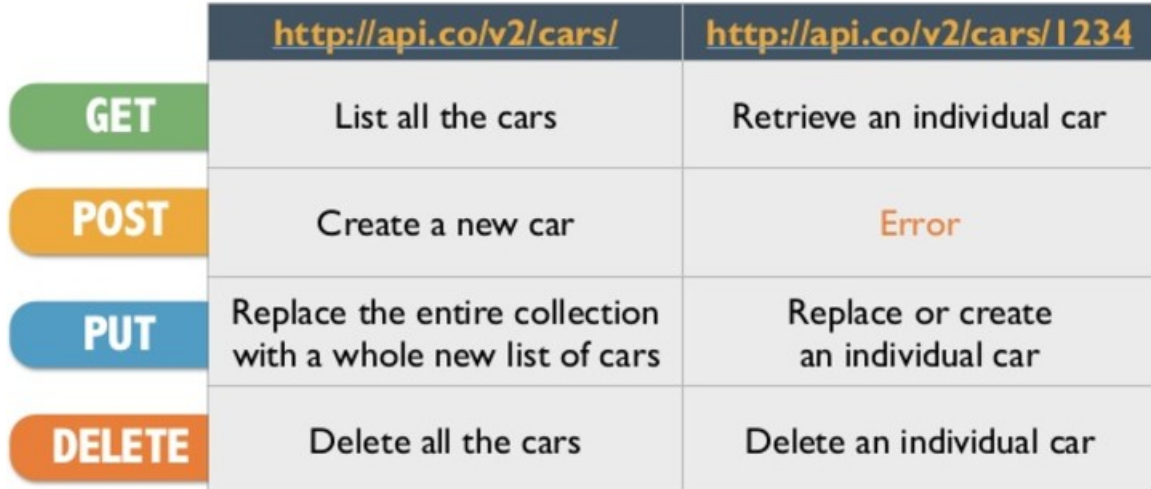

## **Query Parameters**

- Way for the API to provide additional information to the server to modify or filter the data that is returned
- Typically part of the URL
- Comes in key value pairs after the ?
- Use an ampersand (&) between them

[http://api.example.com/movies?genre=action&sortby=popular](http://api.example.com/movies?12345/genre=action&sortby=popular)

• Can be used for authorization

<http://api.example.com/movies?token=3f8gw0sfjlwsrf9wertlk>

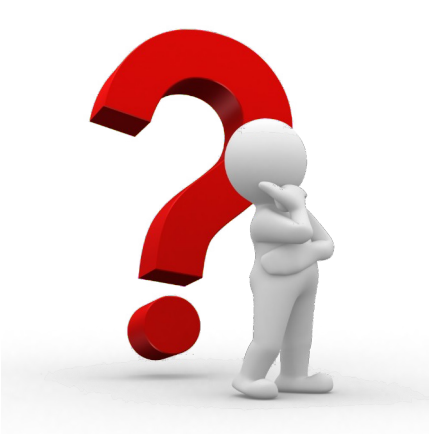

## **Documenting Query Parameters**

- Document the following:
	- Parameter
	- Description
	- Type (Integer, Date, String, etc.)
	- Required
	- Notes

GET http://api.example.com/weather?date=2017-22-04&days=10&zip=10009&language="en"

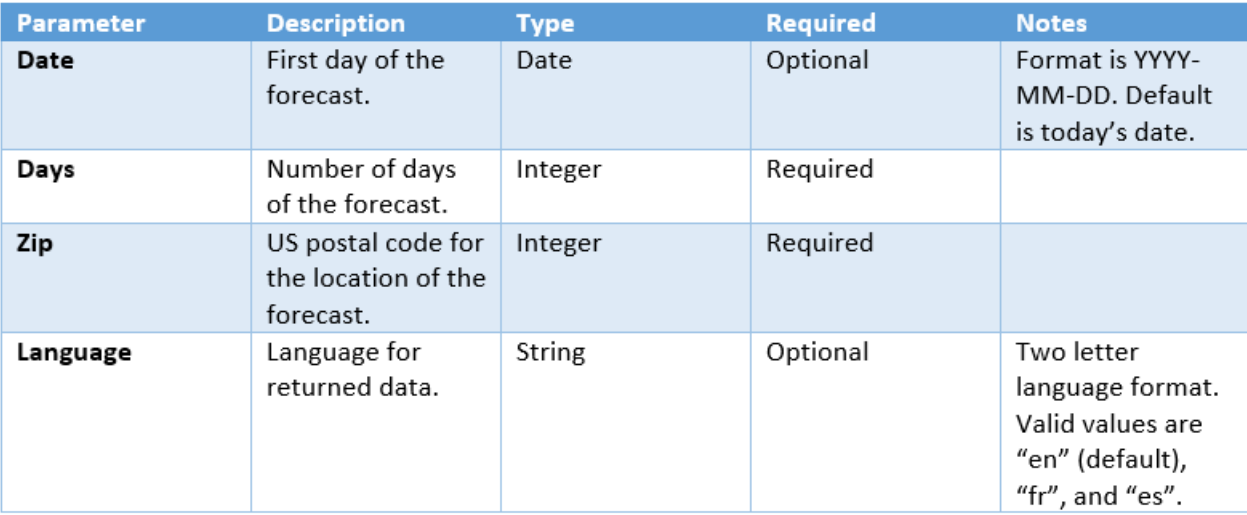

## **Headers**

- Part of the HTTP protocol
- Can be used to specify formats for sending and receiving data
- Most commonly used for data formats and authorization
- Examples of most used headers for formatting
	- Accept formats accepted by the client (Accept: application/json)
	- Content-Type format associated with the request body (Content-Type: image/jpeg)

POST<http://api.example.com/photo>

Content-Type: image/jpeg Accept: application/json

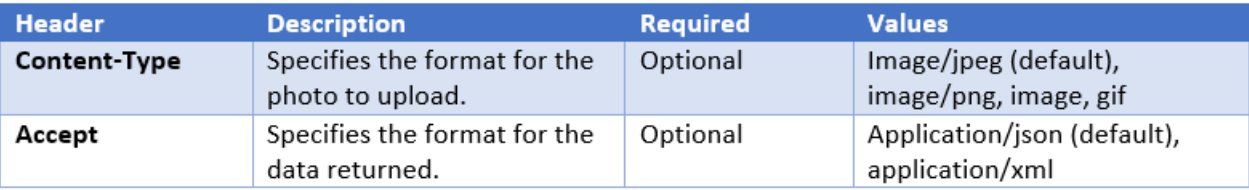

## **Authentication and Authorization**

- Only registered developers should have access to call APIs
- User information should remain private
- Authentication
	- User supplies a valid name and password to receive an access token
- Authorization
	- When you make an API request, you send an access token, which is like a key

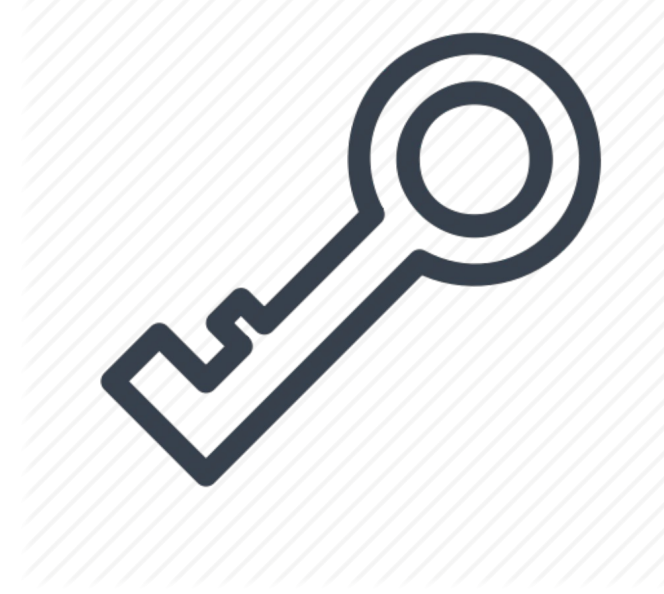

# **OAuth**

- A popular open protocol that is both complex and flexible
- Access tokens tell the server what the API user can access
- There are different grant types and different types of authorization
	- One-legged authorization
		- Used if there is no sensitive data involved, such as user data. For example, viewing LinkedIn profiles.
	- Three-legged authorization
		- Used when you need to protect user data. For example, accessing a LinkedIn user's connections.

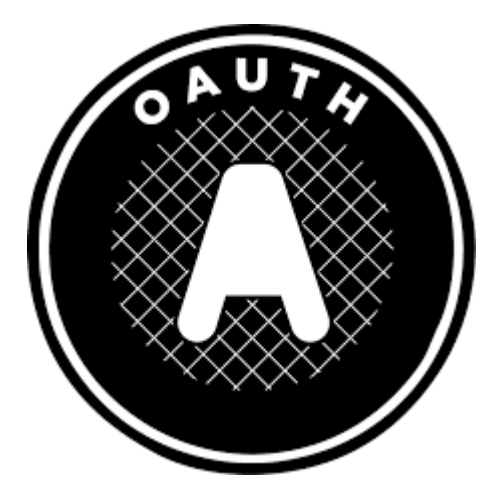

## **Authentication and Authorization**

- You will need to talk to your development team to document authorization
- Include the following in documentation
	- The URL of the authentication server
	- Step by step about how the process works to get an access token
		- **How to get the access token from the server's redirect URL**
		- **How to pass a token to the server**
		- When a token will expire and how to get a new one
		- How is the token passed for each API request through a header or a query parameter

## **Request Bodies and Responses**

- Only POST and PUT methods requests have bodies, sometimes DELETE
- Typically use json or xml
- Sometimes many API requests return the same type of data and the response and sample response are redundant.
	- If so, create an Objects section in your document with the Response Body tables
	- From the Request body section, link to the Object section
- To document responses, include:
	- Element
	- Description
	- $-$  Type
	- Notes
	- Required (only for requests)

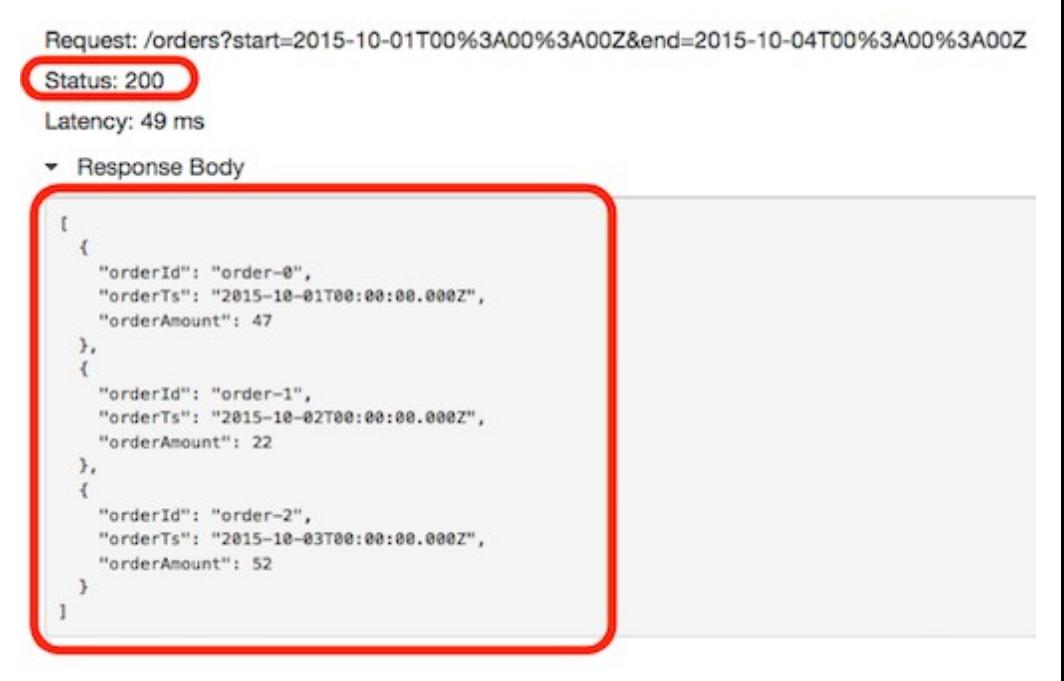

#### **Errors**

- Errors returned with a response use HTTP status codes
- Document the code, the standard description, and additional information

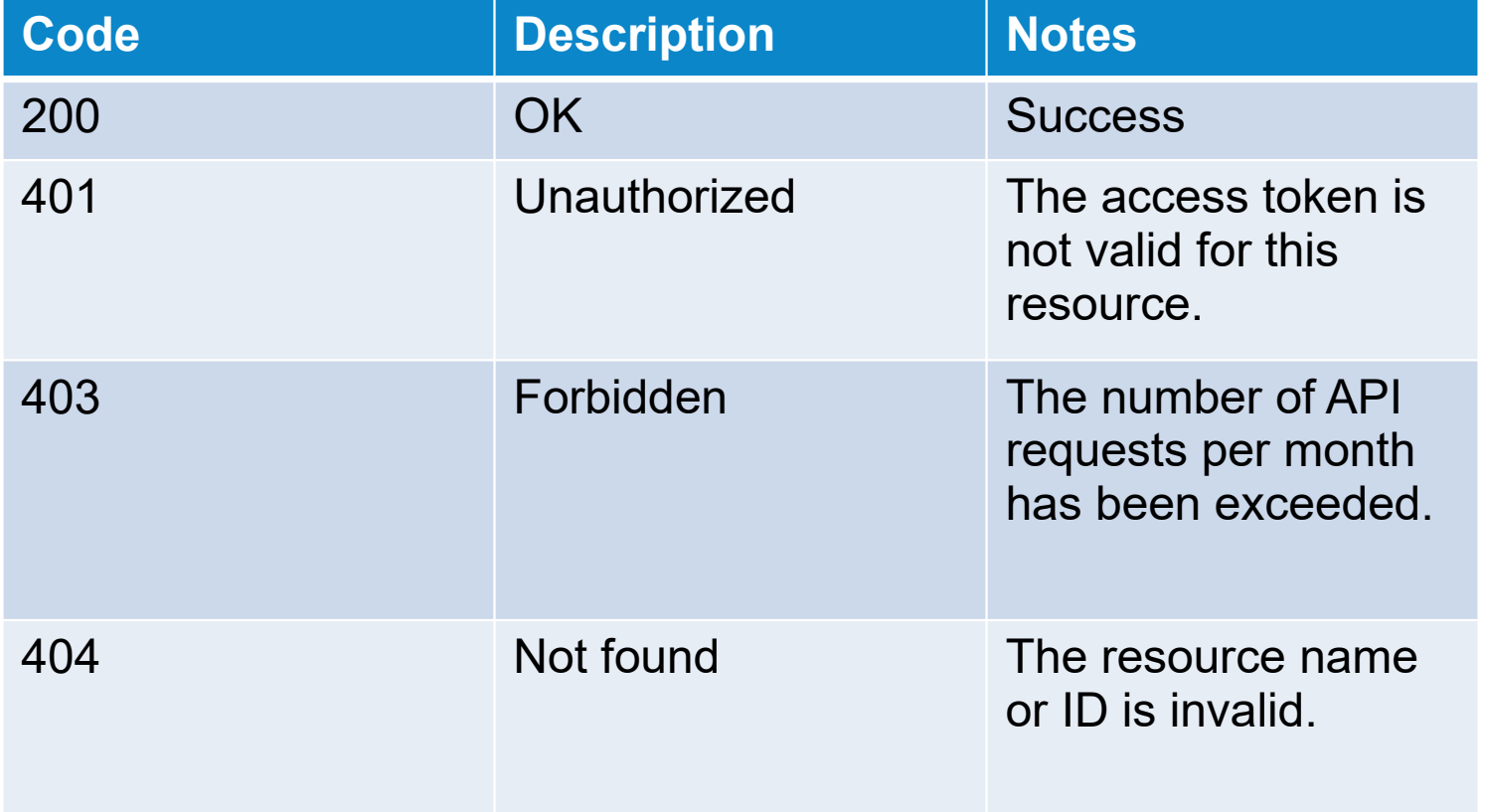

## **Conceptual Material**

- **API review**
- **Why write good API documentation?**
- **About API documentation**
- **Conceptual material**
- **Overview**
- **Getting started**
- **Tutorials**

CONFIDENTIAL **18**

## **Let's review what an API is…**

- Defines how two pieces of software talk to each other
- Most common APIs are Web APIs such as REST, SOAP, etc.
	- Others are Platform (Java, C++, etc.)

# **Why write good API documentation?**

- Increases development adoption of the API
- Decreases support costs
- Developers must quickly understand what the API can do
- Developers want to get up and running quickly
- Writers write instead of developers because:
	- Developers are too close to the code
	- Developers focus on the how and forget why

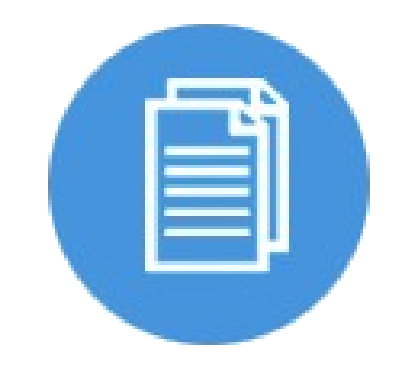

**API Documentation** 

## **About API documentation**

- Target audience is software developers
- Conceptual documentation
	- Focuses on high level information
	- Gets developers oriented and started using the API
	- Helps them with common tasks
- Reference documentation
	- More detailed
	- Details about HTTP Requests and Responses for Web APIs
	- Details about classes, methods, properties, etc. for Platform APIs

# **Conceptual material**

- Overview
- Getting Started
- Tutorials
- Sample Code/Examples

#### **Overview**

- What can the API do
- Requirements for using the API
- Why to use the API
- Key concepts
- Workflow (order of steps for common tasks)
- Visual information (architecture or data models)

# **Getting started**

- Why you need it
- Hello World
- Structure
	- Step-by-step instructions
		- For Web APIs
			- Registration
			- Get an app key
			- Making 1-2 HTTP requests that return a response
			- Doing something simple (typically not something that requires complex authorization)
		- Platform
			- Download SDK
			- Set up your IDE
			- Do something simple provide code to be copied and pasted

## **Tutorials**

- Include step by step instructions for several common tasks
	- Start with basic tasks and get more advanced
	- Examples are Getting account information, Adding a student to a course
- Same structure as used in the Getting Started section
	- Simple short programs that work
	- Step by step instructions
	- Sample HTTP requests or code that they can copy and paste
	- Screen shots if they are valuable
		- Web APIs typically not needed unless doing something with the developer portal
		- Platform APIs only if doing something with the IDE or if the tutorial does something visual
- Include 3-5 tutorials, unless it is a very complex API

## **Tools for REST APIs**

- Get a better feel for how the REST API works
- Try out requests and answer questions without having to ask the dev team
	- **If** Is a parameter required? Make request and see if you get an error
- GUI tools such as Postman
- Command line tools such as cURL